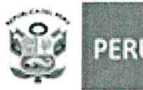

Ministerio<br>de Educación

Dirección Regional

Unidad de Gestión Educativa Local N.º 02

Área de Supervisión y Gestión del Servicio Educativo

"Decenio de la Igualdad de Oportunidades para mujeres y hombres" "Año del Fortalecimiento de la Soberanía Nacional"

# **COMUNICADO**

## POSTULANTES APTOS PARA LA CONTRATACIÓN DE PROMOTORES DE TUTORÍA Y ORIENTACIÓN EDUCATIVA DE EDUCACIÓN BÁSICA REGULAR 2022

Se comunica los resultados de los postulantes APTOS para la contratación de promotores de tutoría y orientación educativa quienes según listado deberán presentarse a la entrevista el día 27 de junio 2022 según la hora programada que se remitirá a sus correos electrónico así mismo para la entrevista considerar:

- El uso del aplicativo: Microsoft Teams para la entrevista  $\blacksquare$
- Deberá unirse a la entrevista con sus apellidos y nombres  $\sim$
- Durante la entrevista deberá encender su video o cámara web, así como presentar su DNI.
- Link de acceso: https://teams.microsoft.com/ #/pre-joincalling/19:meeting NTk0YzBlZDktZmU2Zi00ODU2LWI1MWEtODY0YzEwYzE xM2Mz@thread.v2

Atentamente,

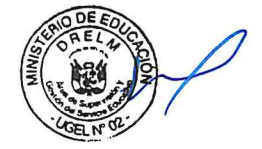

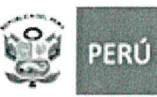

## "Decenio de la Igualdad de Oportunidades para mujeres y hombres"<br>"Año del Fortalecimiento de la Soberanía Nacional"

#### RESULTADOS DE LOS POSTULANTES PARA LA CONTRATACIÓN DE PROMOTORES TOE

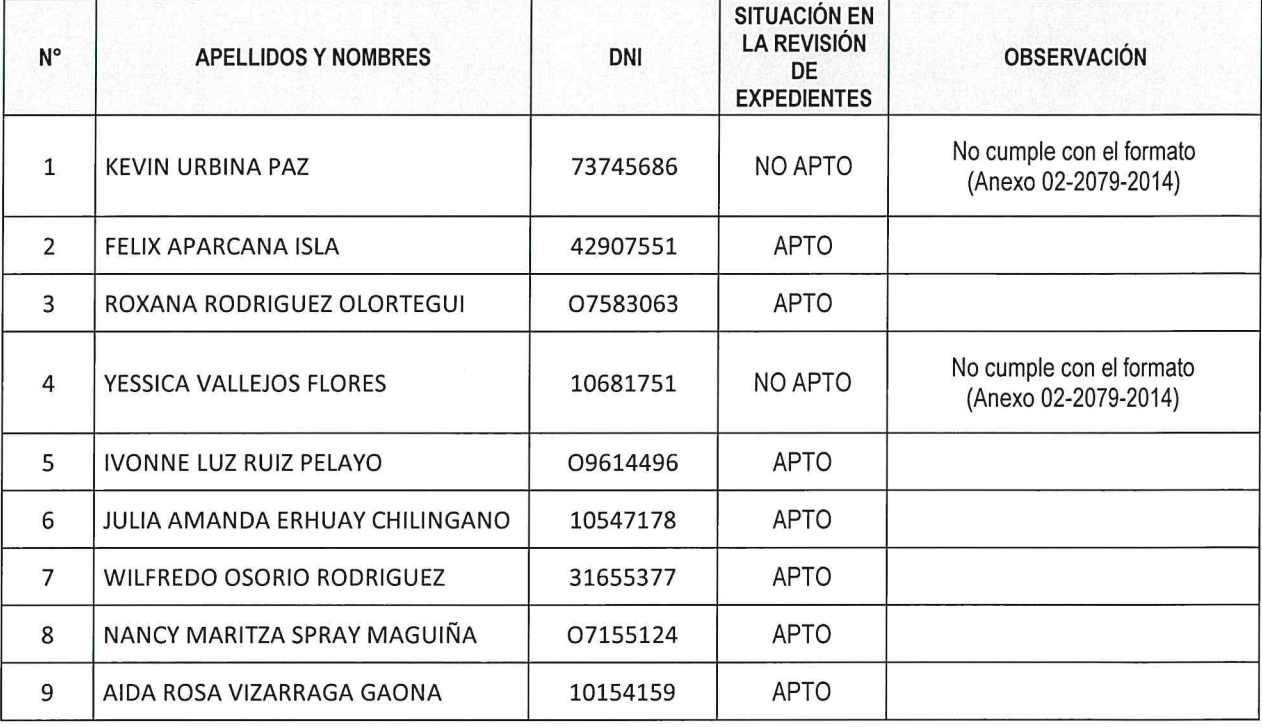

P.D Los postulantes APTOS revisar cronograma y horario de entrevista.

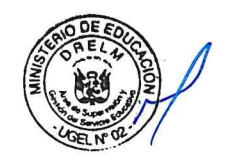

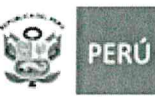

"Decenio de la Igualdad de Oportunidades para mujeres y hombres" "Año del Fortalecimiento de la Soberanía Nacional"

rección Reg

#### CRONOGRAMA DE HORARIO DE ENTREVISTA PARA LOS POSTULANTES APTOS

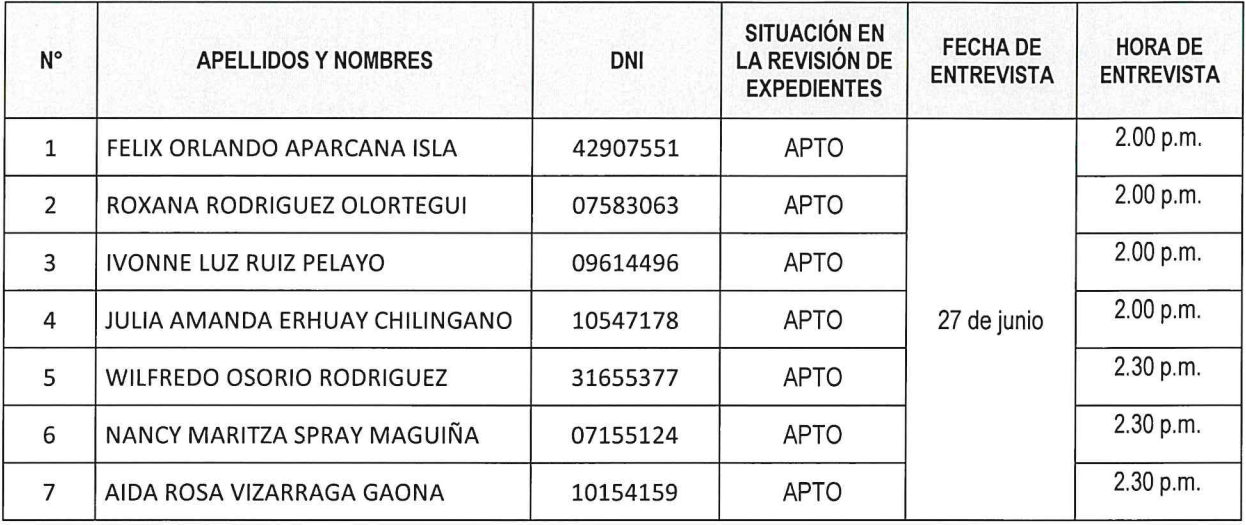

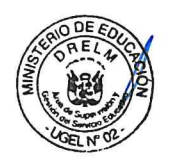

### **Link de acceso:**

*[https://teams.microsoft.com/\\_#/pre-join-](https://teams.microsoft.com/_#/pre-join-calling/19:meeting_NTk0YzBlZDktZmU2Zi00ODU2LWI1MWEtODY0YzEwYzExM2Mz@thread.v2)*

*[calling/19:meeting\\_NTk0YzBlZDktZmU2Zi00ODU2LWI1MWEtODY0Y](https://teams.microsoft.com/_#/pre-join-calling/19:meeting_NTk0YzBlZDktZmU2Zi00ODU2LWI1MWEtODY0YzEwYzExM2Mz@thread.v2) [zEwYzExM2Mz@thread.v2](https://teams.microsoft.com/_#/pre-join-calling/19:meeting_NTk0YzBlZDktZmU2Zi00ODU2LWI1MWEtODY0YzEwYzExM2Mz@thread.v2)*